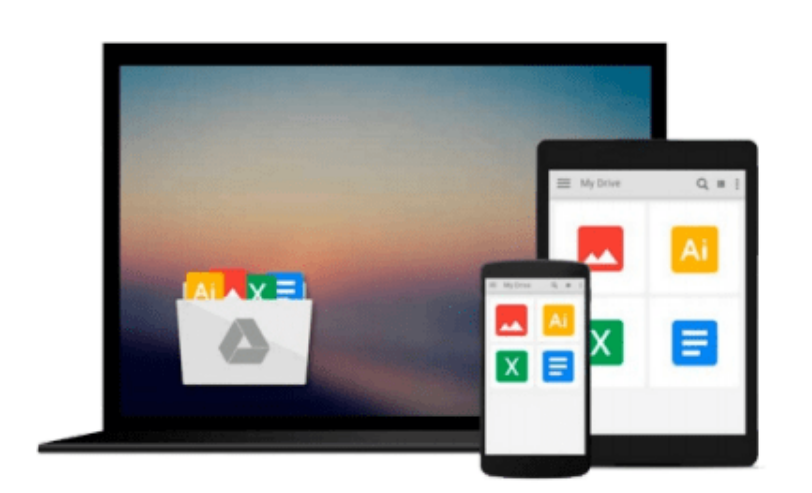

 $\equiv$ 

# **Power Up With Microsoft Office Professional**

*Eddie Platt, Elizabeth Vogt*

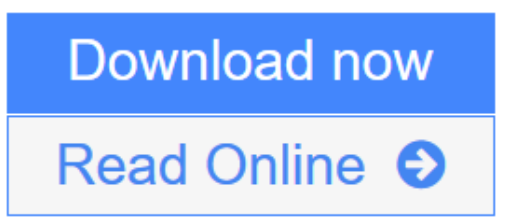

[Click here](http://youkof.club/go/read.php?id=1561188492) if your download doesn"t start automatically

## **Power Up With Microsoft Office Professional**

Eddie Platt, Elizabeth Vogt

**Power Up With Microsoft Office Professional** Eddie Platt, Elizabeth Vogt Book by Platt, Eddie, Vogt, Elizabeth

**<u>[Download](http://youkof.club/go/read.php?id=1561188492)**</u> [Power Up With Microsoft Office Professional ...pdf](http://youkof.club/go/read.php?id=1561188492)

**[Read Online](http://youkof.club/go/read.php?id=1561188492)** [Power Up With Microsoft Office Professional ...pdf](http://youkof.club/go/read.php?id=1561188492)

**Download and Read Free Online Power Up With Microsoft Office Professional Eddie Platt, Elizabeth Vogt**

#### **Download and Read Free Online Power Up With Microsoft Office Professional Eddie Platt, Elizabeth Vogt**

#### **From reader reviews:**

#### **Kevin Jakubowski:**

Book is to be different for each and every grade. Book for children right up until adult are different content. As we know that book is very important usually. The book Power Up With Microsoft Office Professional seemed to be making you to know about other information and of course you can take more information. It is extremely advantages for you. The publication Power Up With Microsoft Office Professional is not only giving you much more new information but also to get your friend when you sense bored. You can spend your own spend time to read your book. Try to make relationship with all the book Power Up With Microsoft Office Professional. You never experience lose out for everything in the event you read some books.

#### **Willard Griffin:**

Beside this Power Up With Microsoft Office Professional in your phone, it could give you a way to get more close to the new knowledge or details. The information and the knowledge you might got here is fresh in the oven so don't possibly be worry if you feel like an previous people live in narrow village. It is good thing to have Power Up With Microsoft Office Professional because this book offers to you readable information. Do you often have book but you don't get what it's exactly about. Oh come on, that would not happen if you have this inside your hand. The Enjoyable option here cannot be questionable, just like treasuring beautiful island. So do you still want to miss it? Find this book in addition to read it from right now!

#### **Kim Gray:**

As we know that book is vital thing to add our expertise for everything. By a guide we can know everything we would like. A book is a set of written, printed, illustrated as well as blank sheet. Every year ended up being exactly added. This e-book Power Up With Microsoft Office Professional was filled in relation to science. Spend your free time to add your knowledge about your science competence. Some people has different feel when they reading any book. If you know how big benefit from a book, you can feel enjoy to read a guide. In the modern era like right now, many ways to get book that you just wanted.

#### **Walter Blankenship:**

As a college student exactly feel bored in order to reading. If their teacher expected them to go to the library or even make summary for some publication, they are complained. Just very little students that has reading's spirit or real their leisure activity. They just do what the instructor want, like asked to the library. They go to at this time there but nothing reading critically. Any students feel that examining is not important, boring and can't see colorful photographs on there. Yeah, it is to be complicated. Book is very important for you personally. As we know that on this era, many ways to get whatever we want. Likewise word says, ways to reach Chinese's country. Therefore this Power Up With Microsoft Office Professional can make you feel more interested to read.

**Download and Read Online Power Up With Microsoft Office Professional Eddie Platt, Elizabeth Vogt #U3H72ZPIR4V**

## **Read Power Up With Microsoft Office Professional by Eddie Platt, Elizabeth Vogt for online ebook**

Power Up With Microsoft Office Professional by Eddie Platt, Elizabeth Vogt Free PDF d0wnl0ad, audio books, books to read, good books to read, cheap books, good books, online books, books online, book reviews epub, read books online, books to read online, online library, greatbooks to read, PDF best books to read, top books to read Power Up With Microsoft Office Professional by Eddie Platt, Elizabeth Vogt books to read online.

### **Online Power Up With Microsoft Office Professional by Eddie Platt, Elizabeth Vogt ebook PDF download**

**Power Up With Microsoft Office Professional by Eddie Platt, Elizabeth Vogt Doc**

**Power Up With Microsoft Office Professional by Eddie Platt, Elizabeth Vogt Mobipocket**

**Power Up With Microsoft Office Professional by Eddie Platt, Elizabeth Vogt EPub**

**Power Up With Microsoft Office Professional by Eddie Platt, Elizabeth Vogt Ebook online**

**Power Up With Microsoft Office Professional by Eddie Platt, Elizabeth Vogt Ebook PDF**